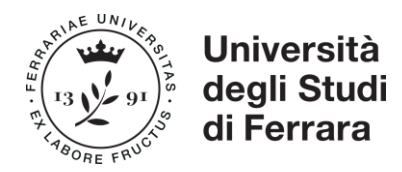

# **CONCORSO PUBBLICO, PER TITOLI ED ESAMI, PER LA COPERTURA DI N. 1 POSTO DI CATEGORIA D - POSIZIONE ECONOMICA D1, AREA TECNICA, TECNICO-SCIENTIFICA ED ELABORAZIONE DATI A TEMPO INDETERMINATO PER IL DIPARTIMENTO DI MEDICINA TRASLAZIONALE E PER LA ROMAGNA – PROFILO 2 AMBITO BIOINFORMATICA E MOLECOLARE PRESSO QUESTO ATENEO**

## **CRITERI DI VALUTAZIONE**

# **TITOLI:**

#### **Titoli di studio post-laurea triennale e formazione documentata (fino ad un massimo di 7 punti)**

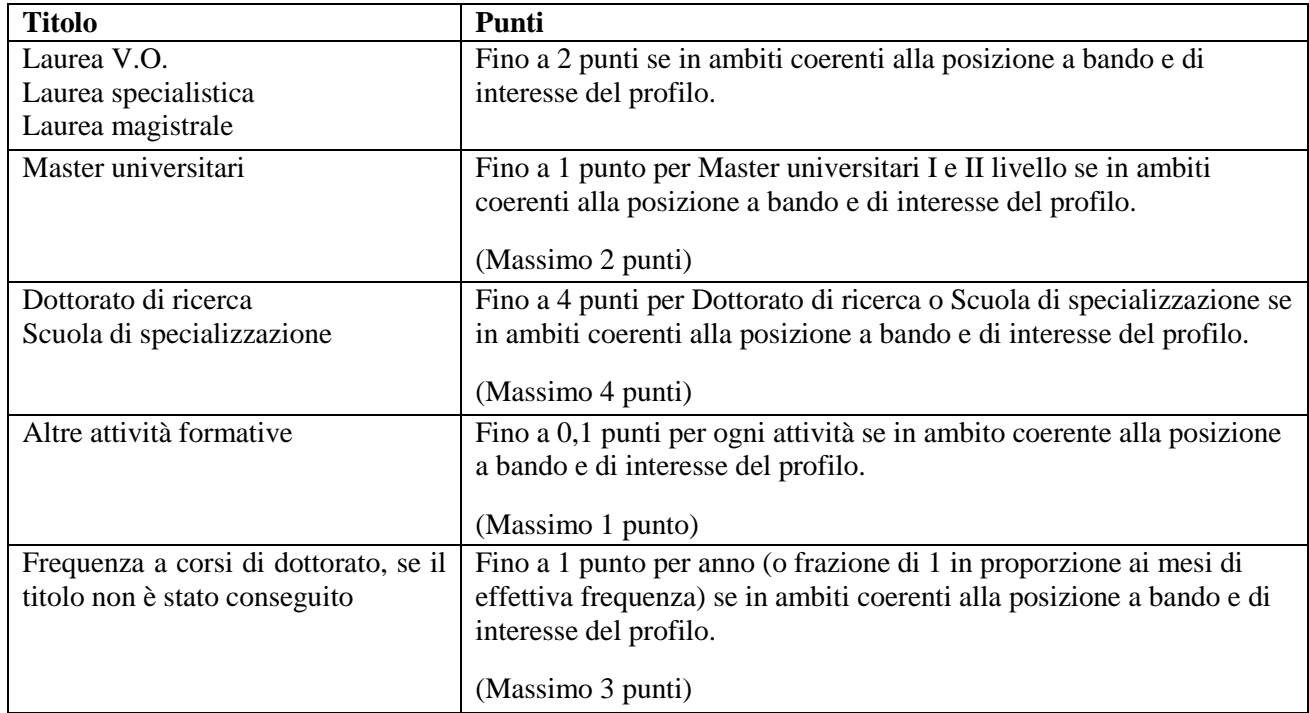

#### **Esperienza documentata in ambiti di interesse del profilo (fino ad un massimo di 13 punti)** \*

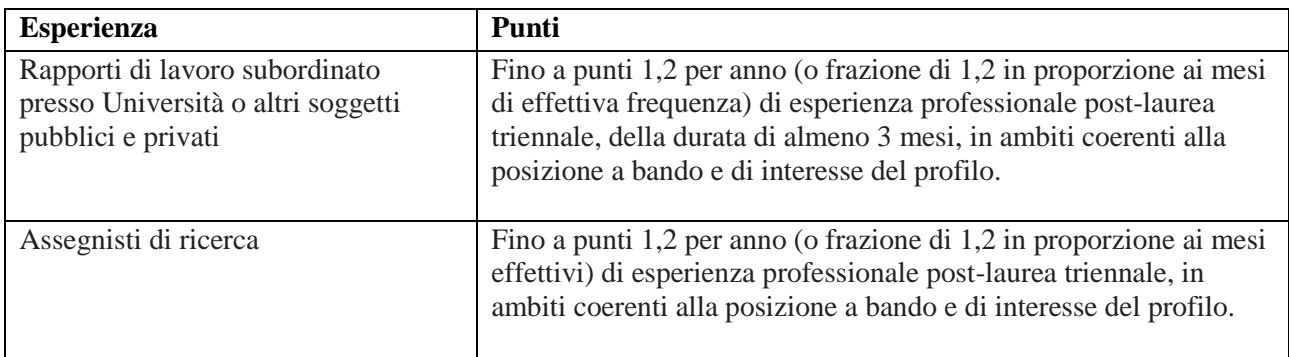

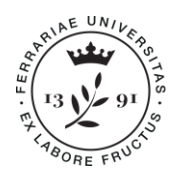

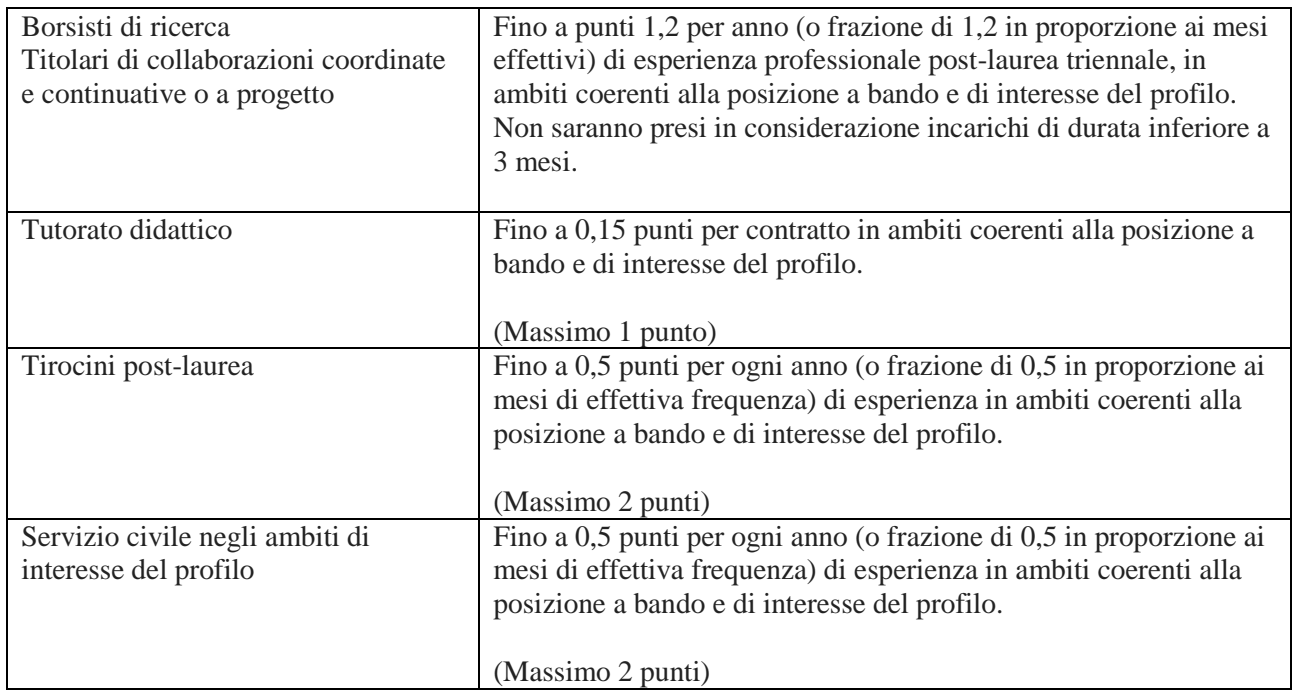

\*Titoli valutabili solo se attinenti al profilo posto a bando e di interesse del profilo.

### **Partecipazione a pubblicazioni in ambiti di interesse del profilo (fino ad un massimo di 10 punti)\*\***

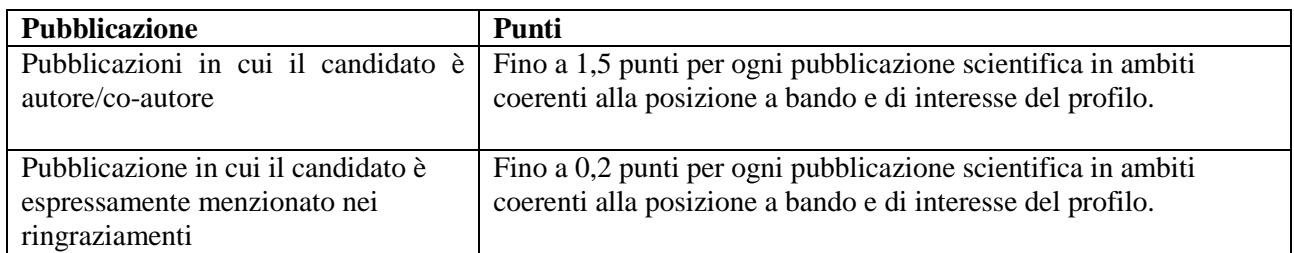

\*\*Non saranno ricomprese nella valutazione tesi di Laurea e di Dottorato.

## **PROVE SCRITTE**

Le prove scritte saranno composte da 2 domande a risposta aperta su argomenti/tematiche inerenti il profilo a bando e da 4 domande a risposta multipla.

Per quanto concerne le domande a risposta aperta, si attribuirà fino ad un massimo di 6 punti per ogni domanda (complessivamente 12 punti) che sarà valutato in base ai seguenti criteri:

- Completezza della trattazione e sua attinenza alla traccia;
- Livello di informazione documentata sulle tematiche proposte;
- Chiarezza e correttezza dell'esposizione;
- Elementi di originalità che dimostrano particolare competenza;
- Capacità di sintesi.

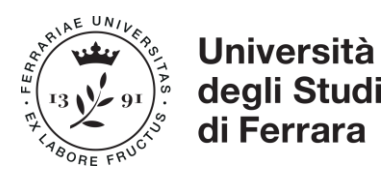

**Università degli Studi di Ferrara** via Ariosto, 35 • 44121 Ferrara urp@unife.it Tel. +39 0532 293111 **www.unife.it**

Per quanto concerne le domande a risposta multipla, che prevedono una sola risposta corretta, si attribuiranno i seguenti punteggi:

- 2 punti per ogni risposta corretta
- 0 punti per ogni risposta non corretta, omessa o multipla (non sono ammesse correzioni)

Si procederà alla correzione della seconda prova scritta solo al raggiungimento di punti 14 su 20 nella prima prova.

## **PROVA ORALE:**

- Completezza della trattazione e sua attinenza alla traccia;
- Livello di informazione documentata sulle tematiche proposte;
- Chiarezza e correttezza dell'esposizione;
- Elementi di originalità che dimostrano particolare competenza;
- Capacità di sintesi.

# **PRIMA PROVA SCRITTA:**

#### **Tema 1.1**

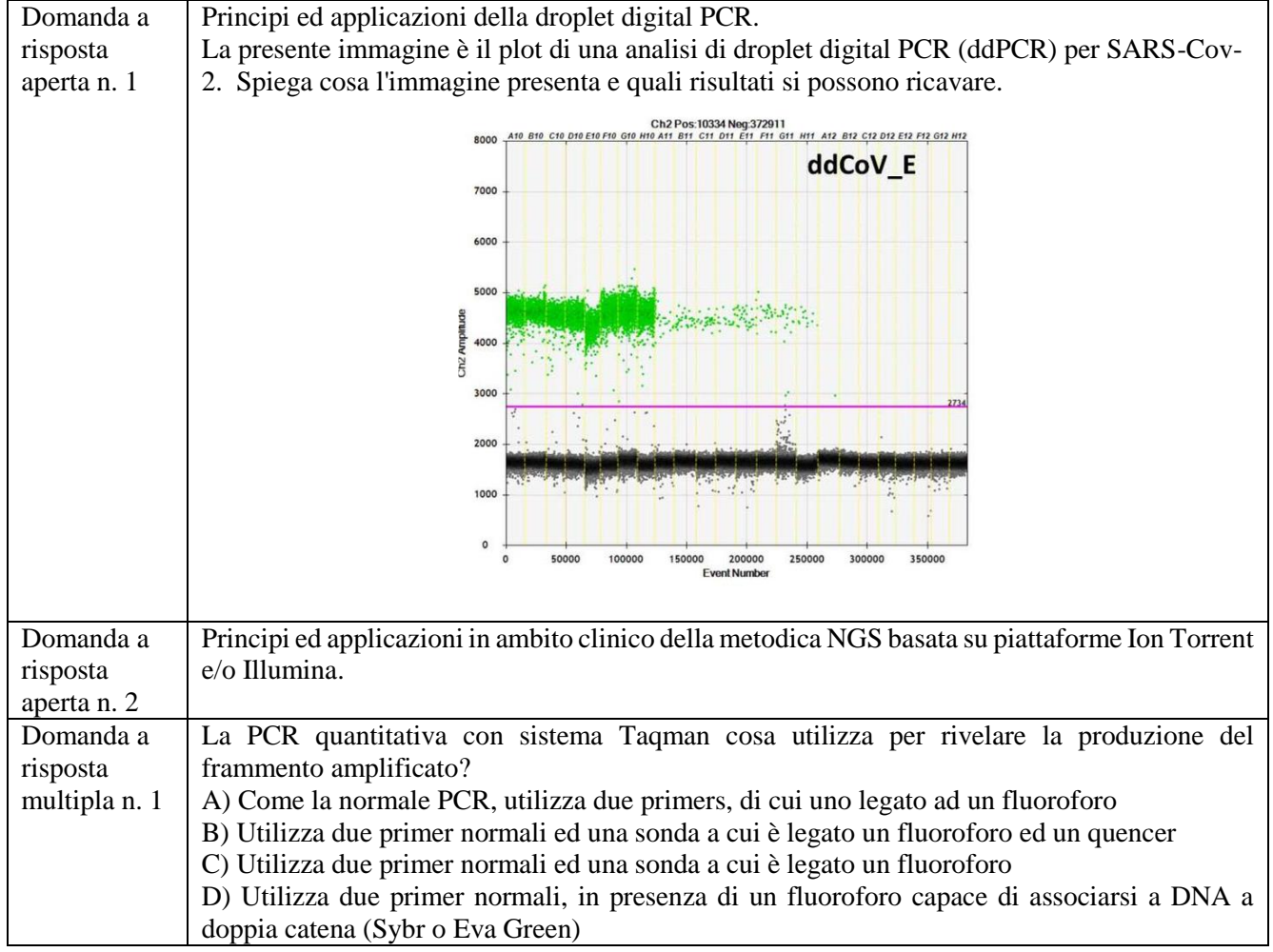

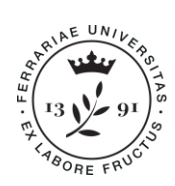

Università<br>degli Studi<br>di Ferrara

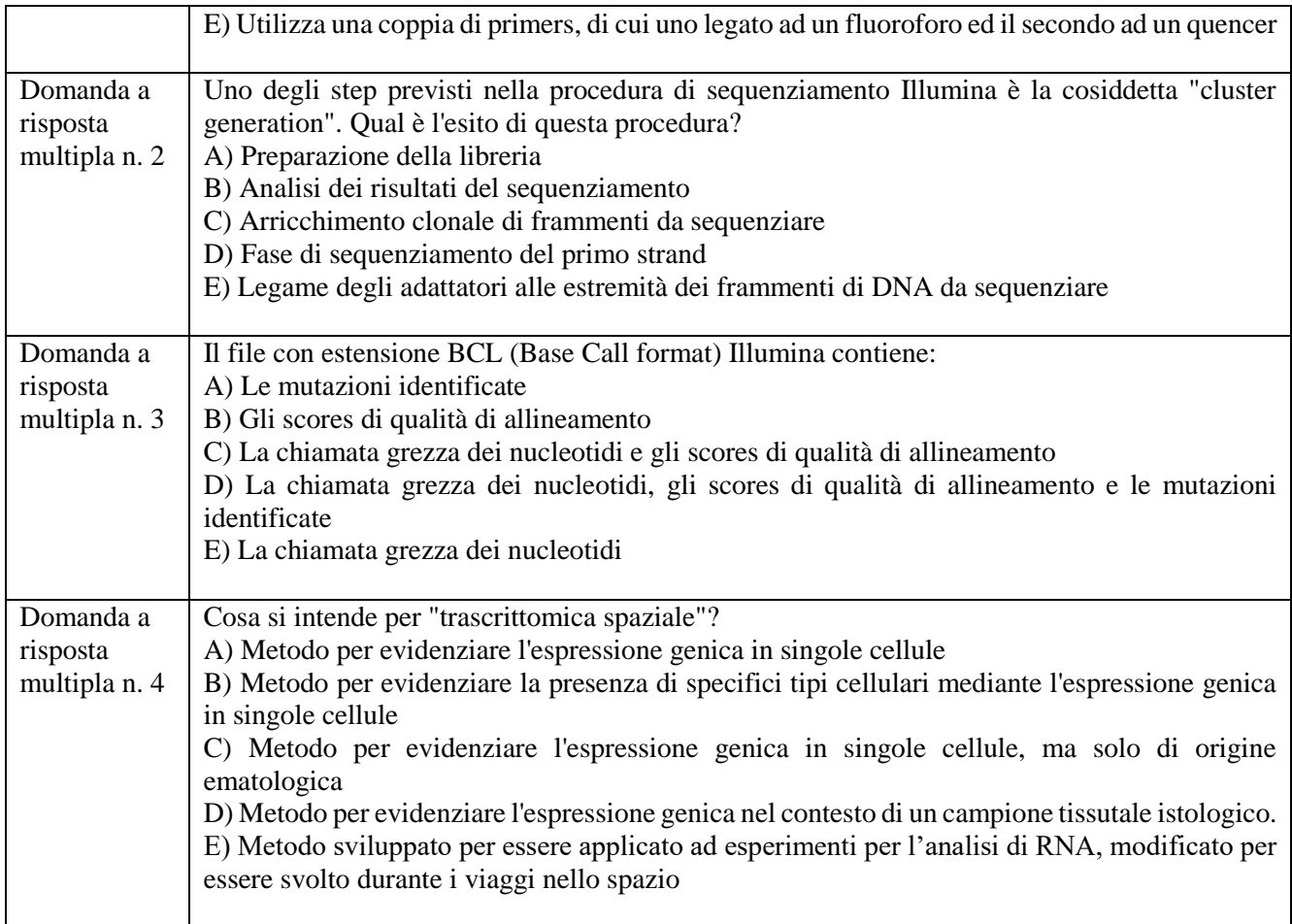

## **Tema 1.2**

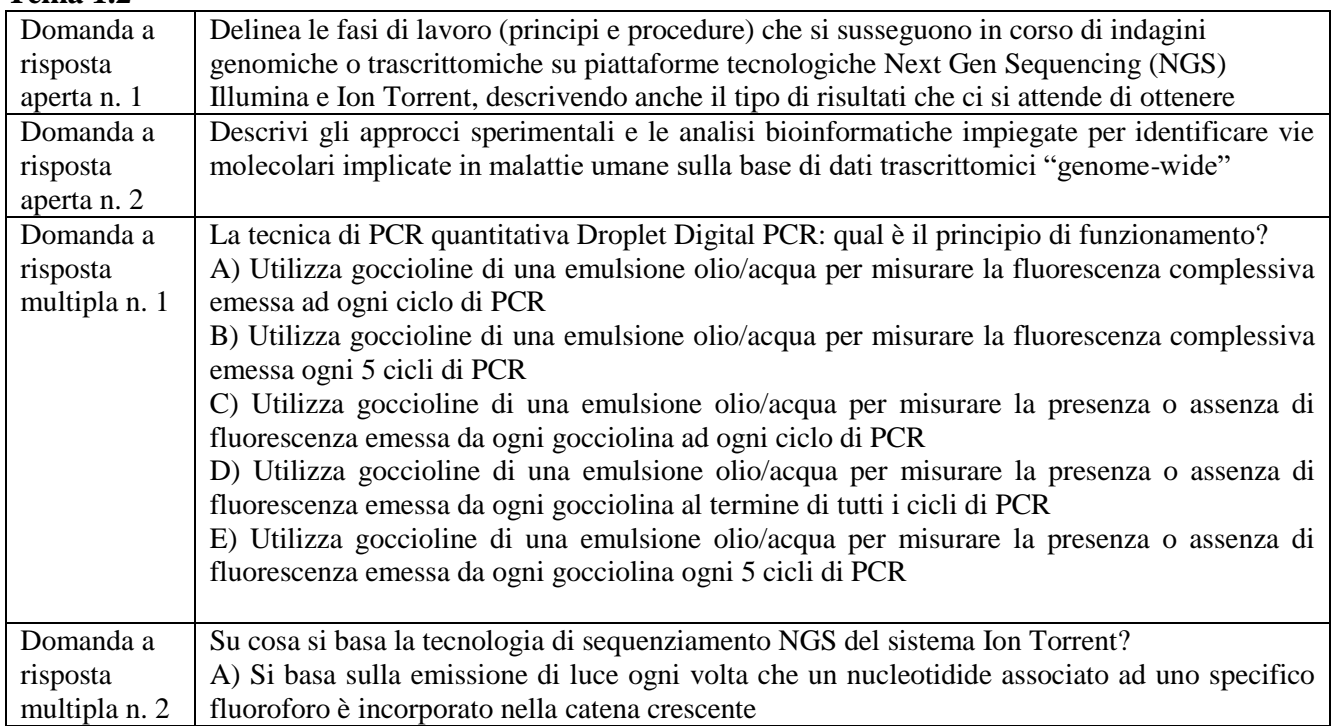

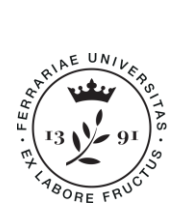

# Università<br>degli Studi<br>di Ferrara

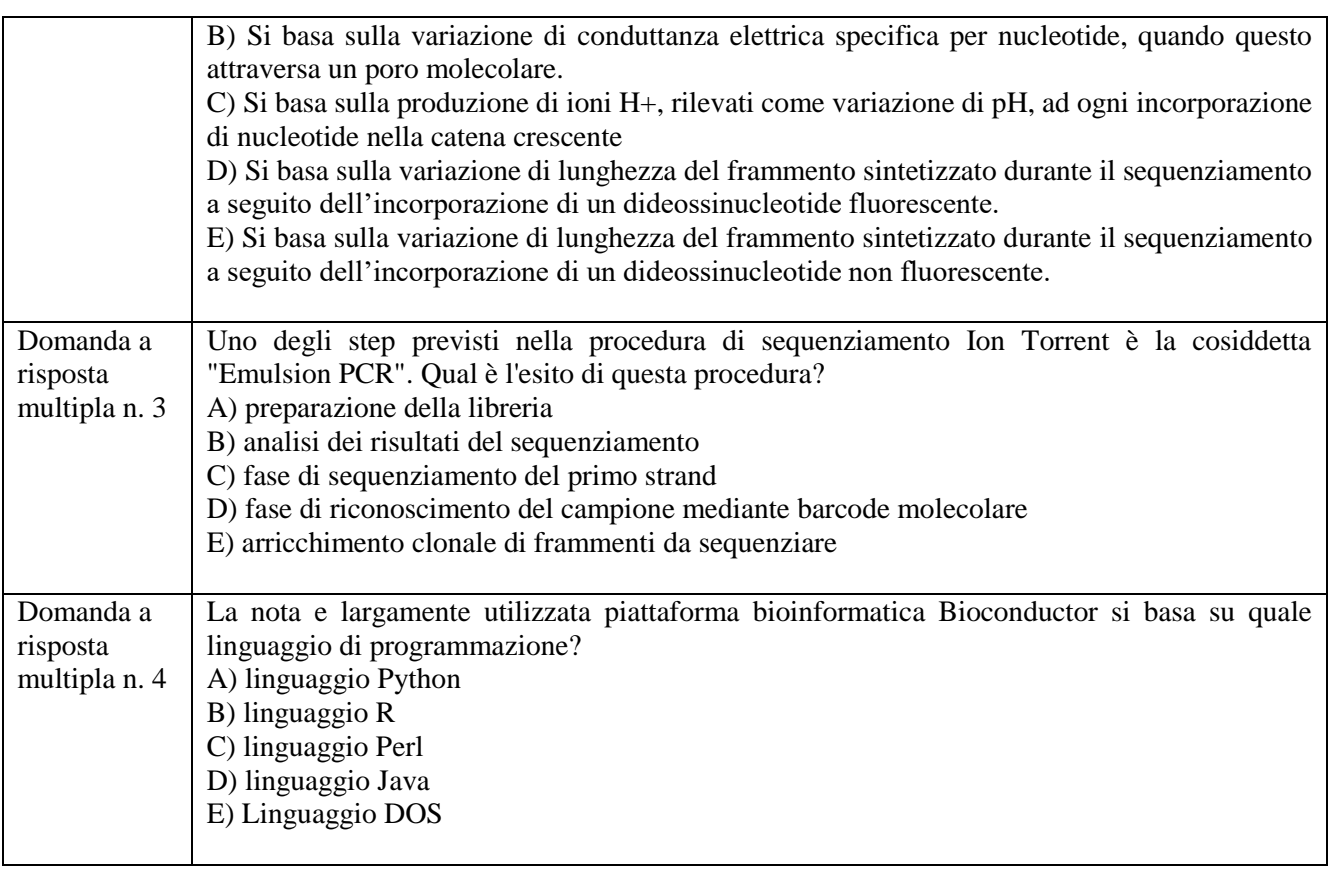

# **Tema 1.3**

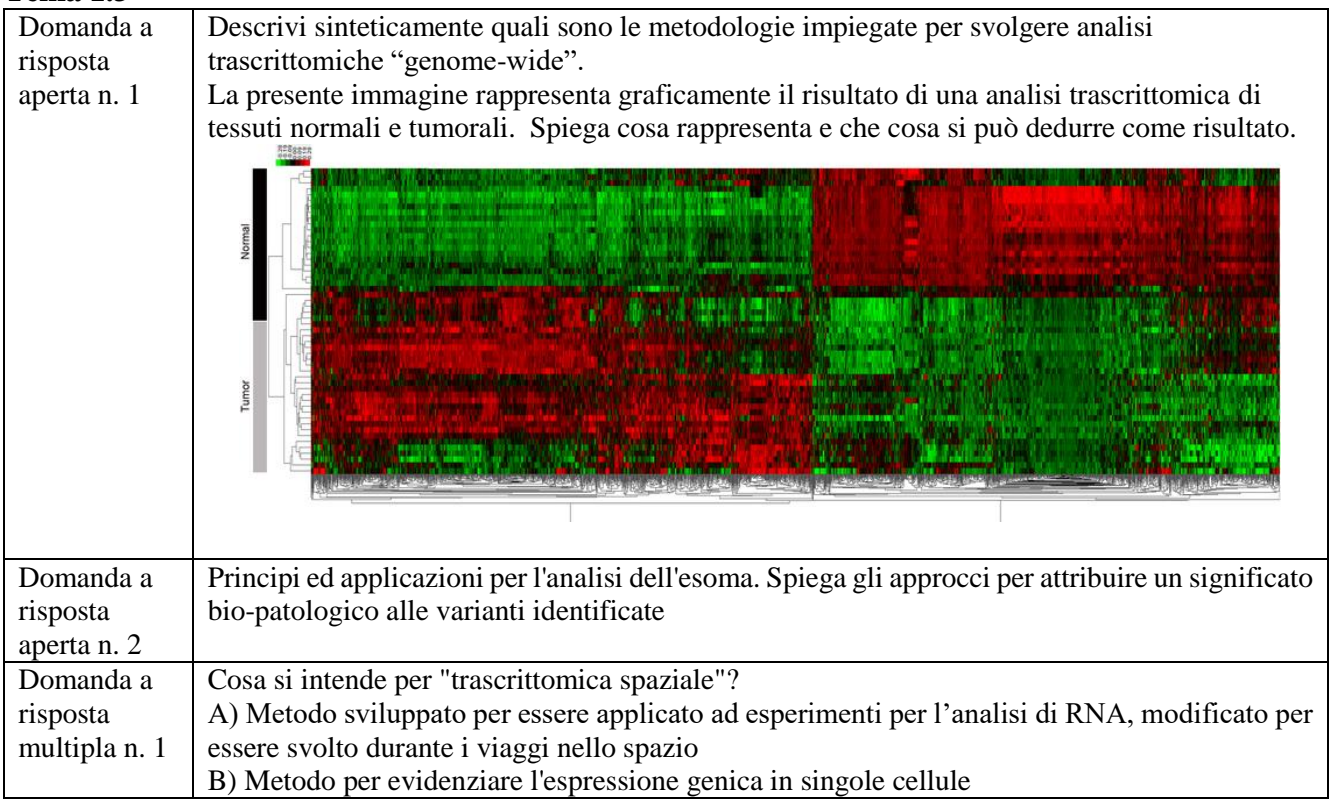

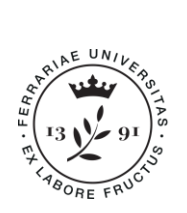

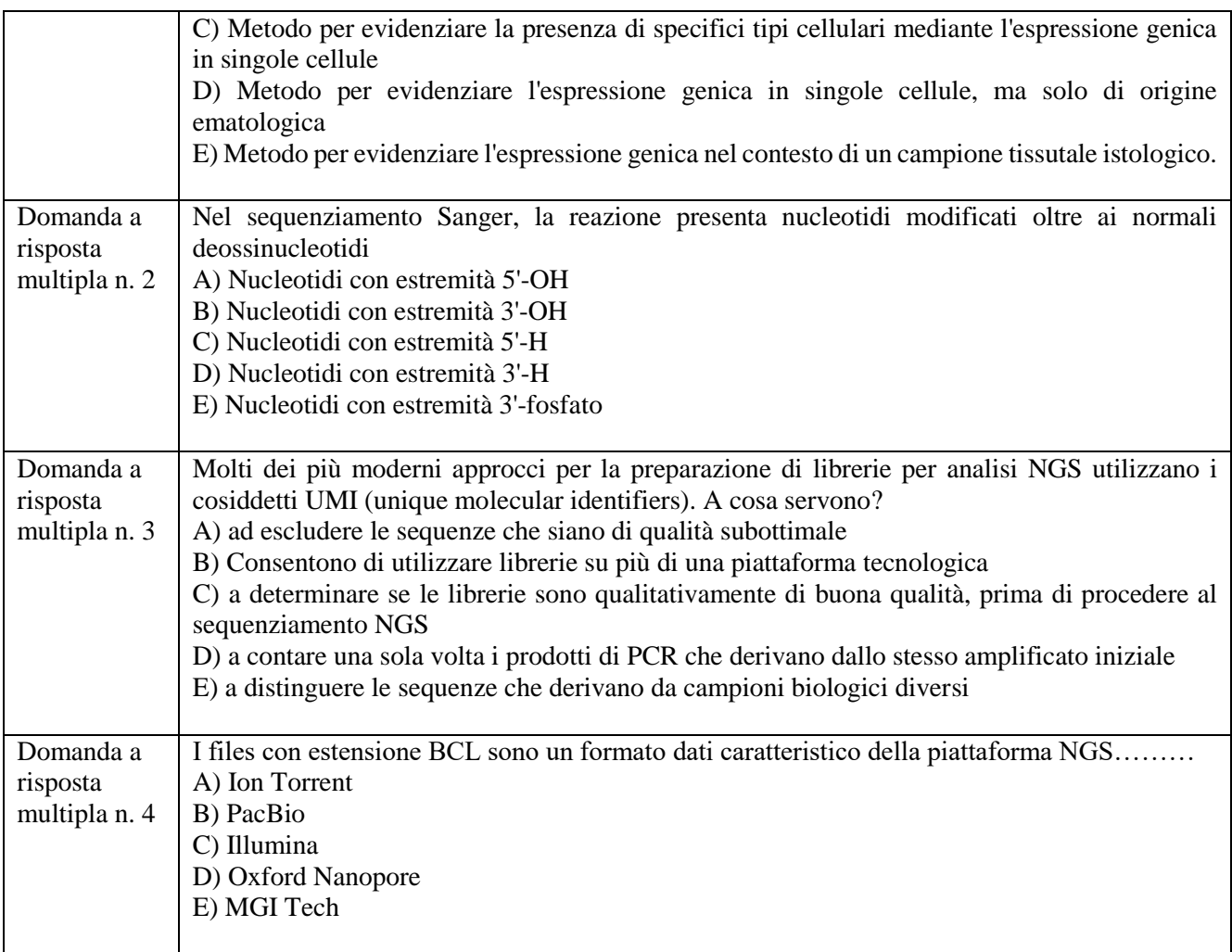

# **SECONDA PROVA SCRITTA:**

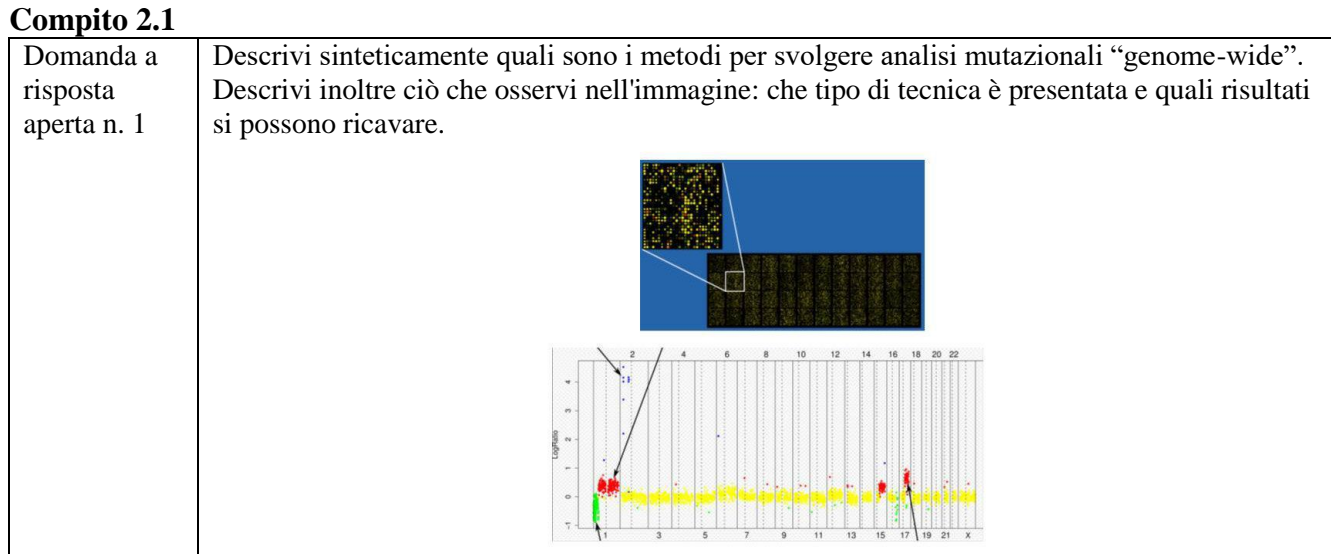

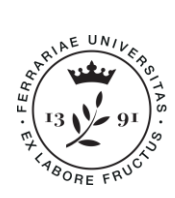

Università<br>degli Studi<br>di Ferrara

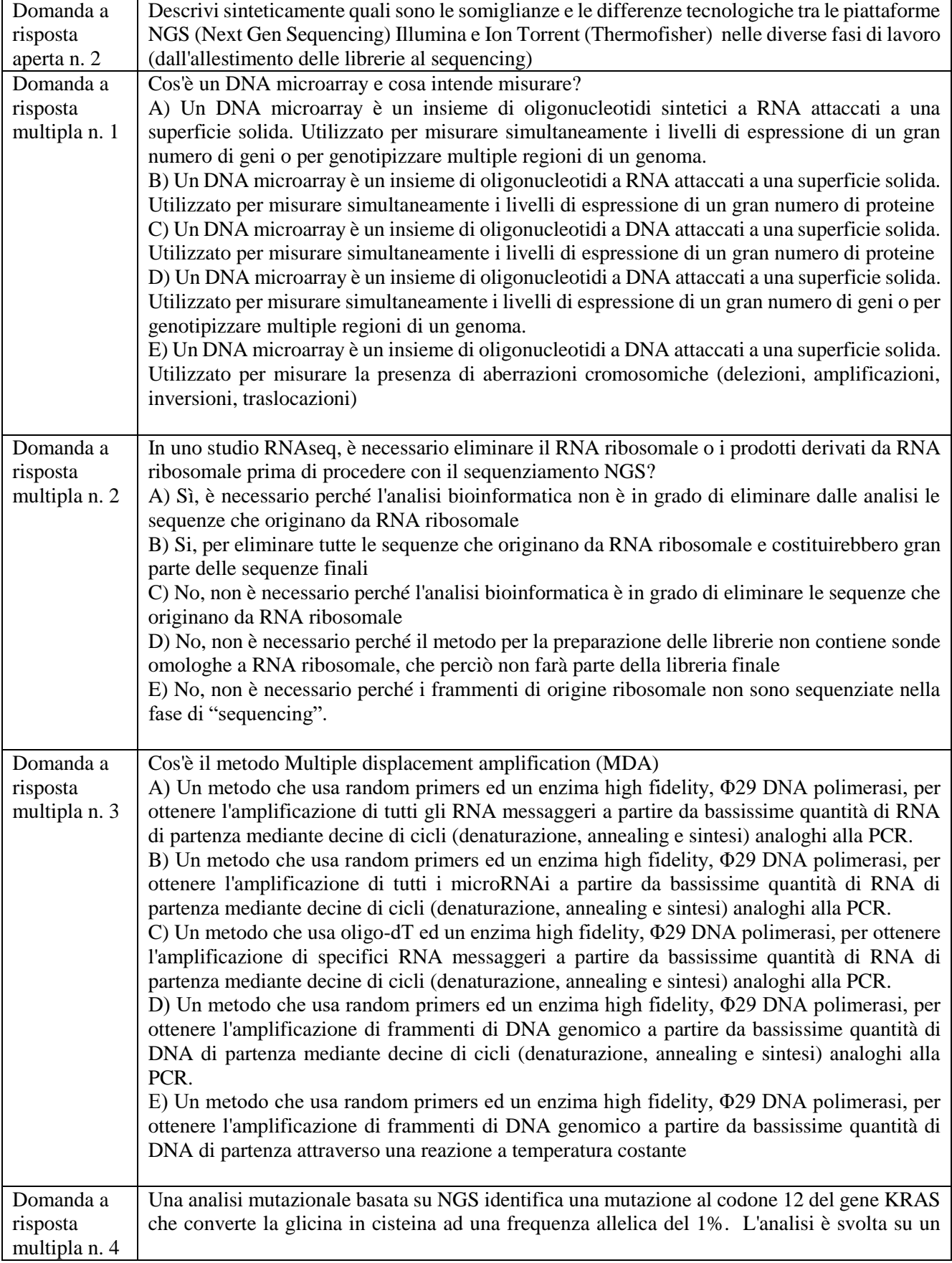

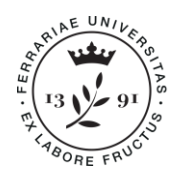

campione di plasma (biopsia liquida) prelevato ad un paziente affetto da carcinoma polmonare. Come interpreti il risultato? A) La % allelica è sotto al limite di rilevamento della metodica e pertanto il risultato non è accettato. B) La % allelica è sotto al limite di rilevamento della metodica, ma trattandosi di una mutazione patogenetica il risultato è accettato e riportato. C) La % allelica è entro il limite di rilevamento della metodica ed è pertanto accettata D) La % allelica è entro il limite di rilevamento della metodica, tuttavia poiché la mutazione non è patogenetica il risultato non è riportato. E) La % allelica è nel limite di rilevamento della metodica, la mutazione non è patogenetica ma il risultato è comunque accettato e riportato

# **Compito 2.2**

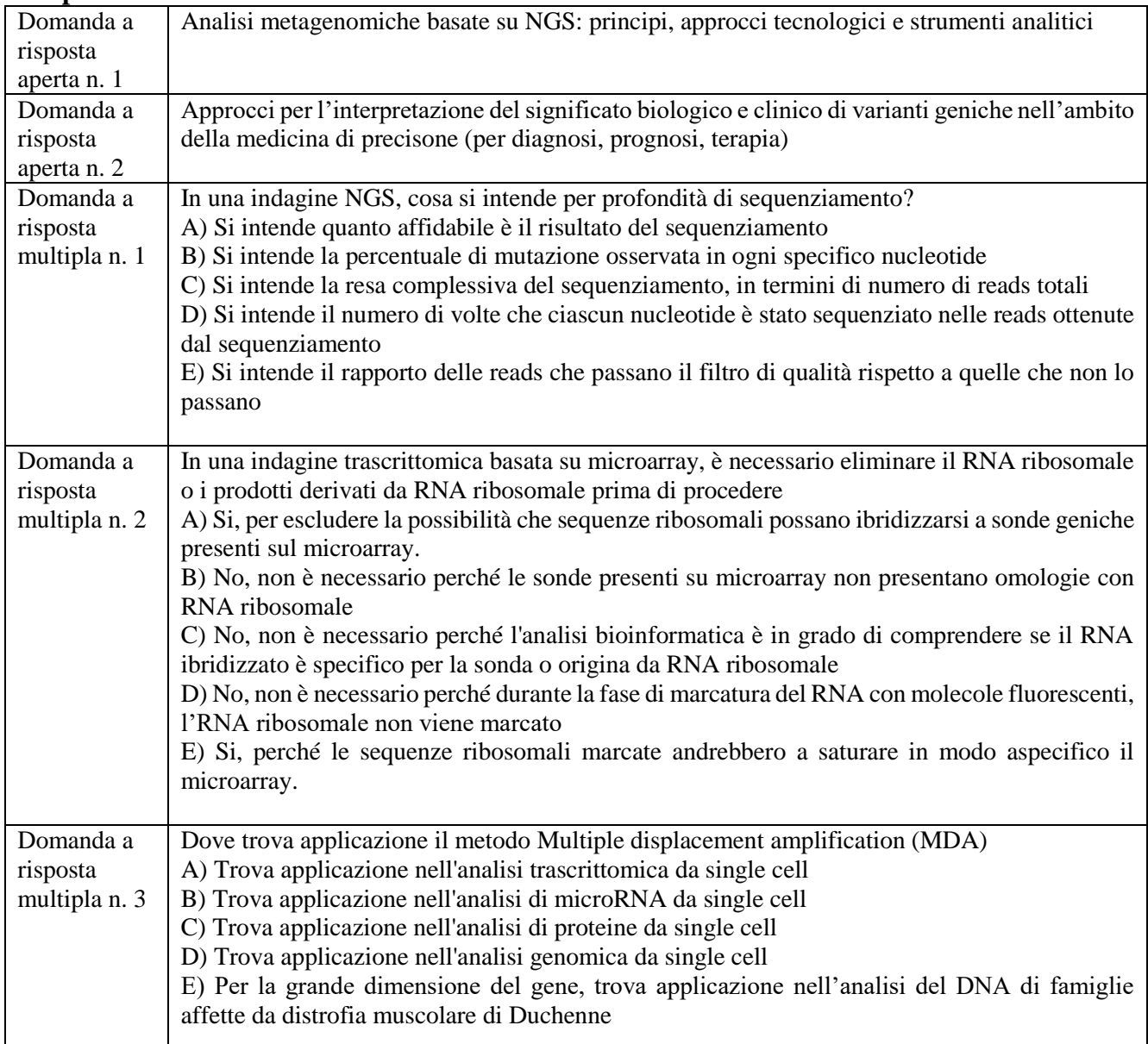

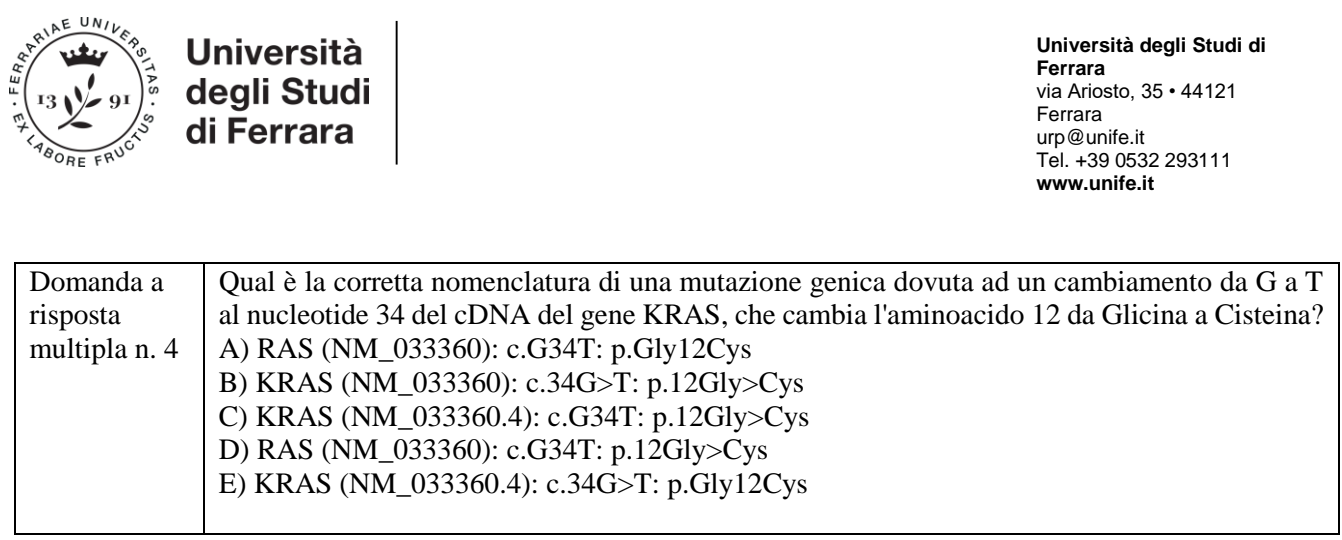

### **Compito 2.3**

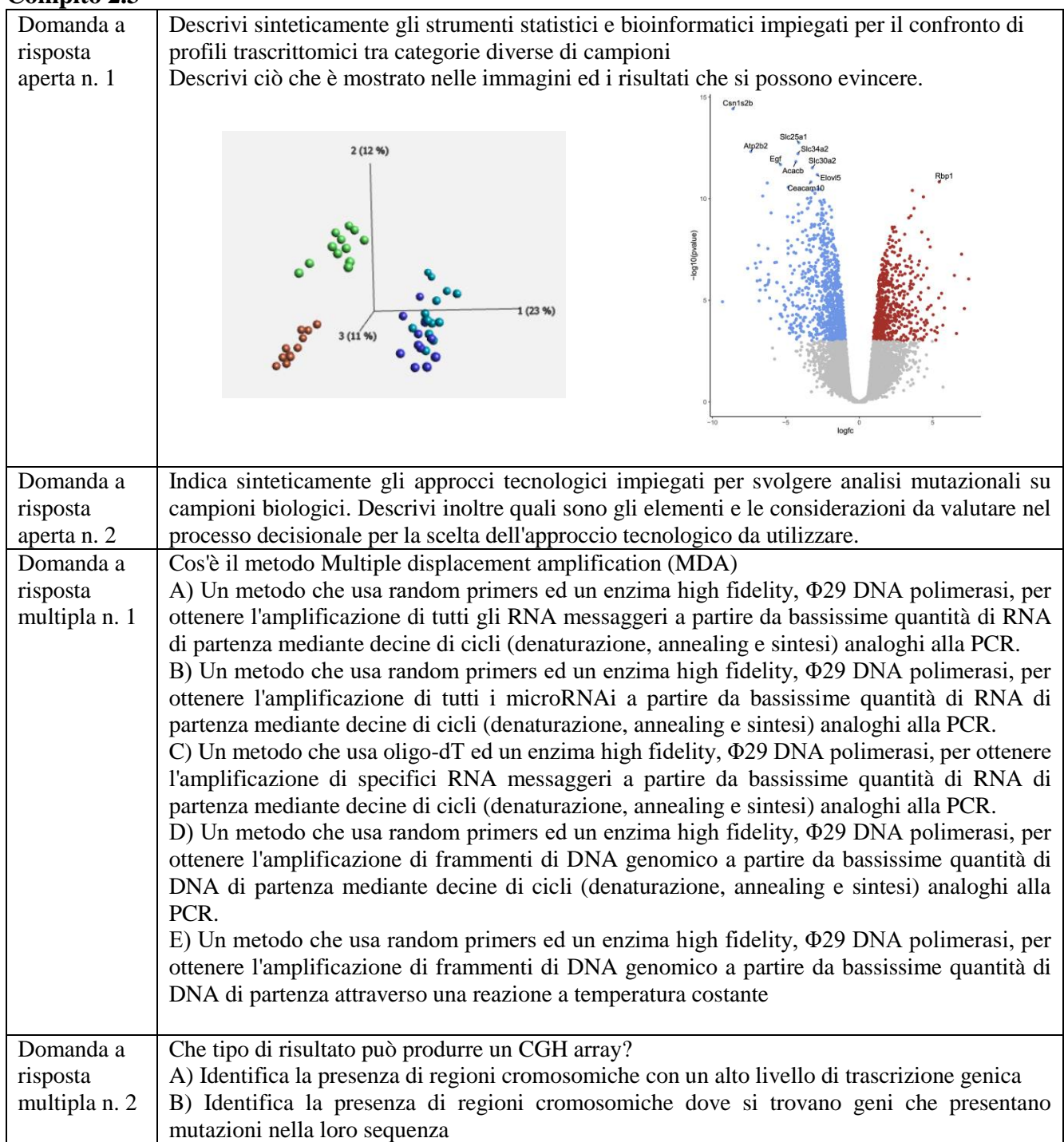

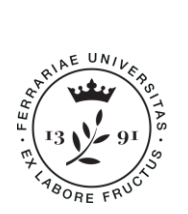

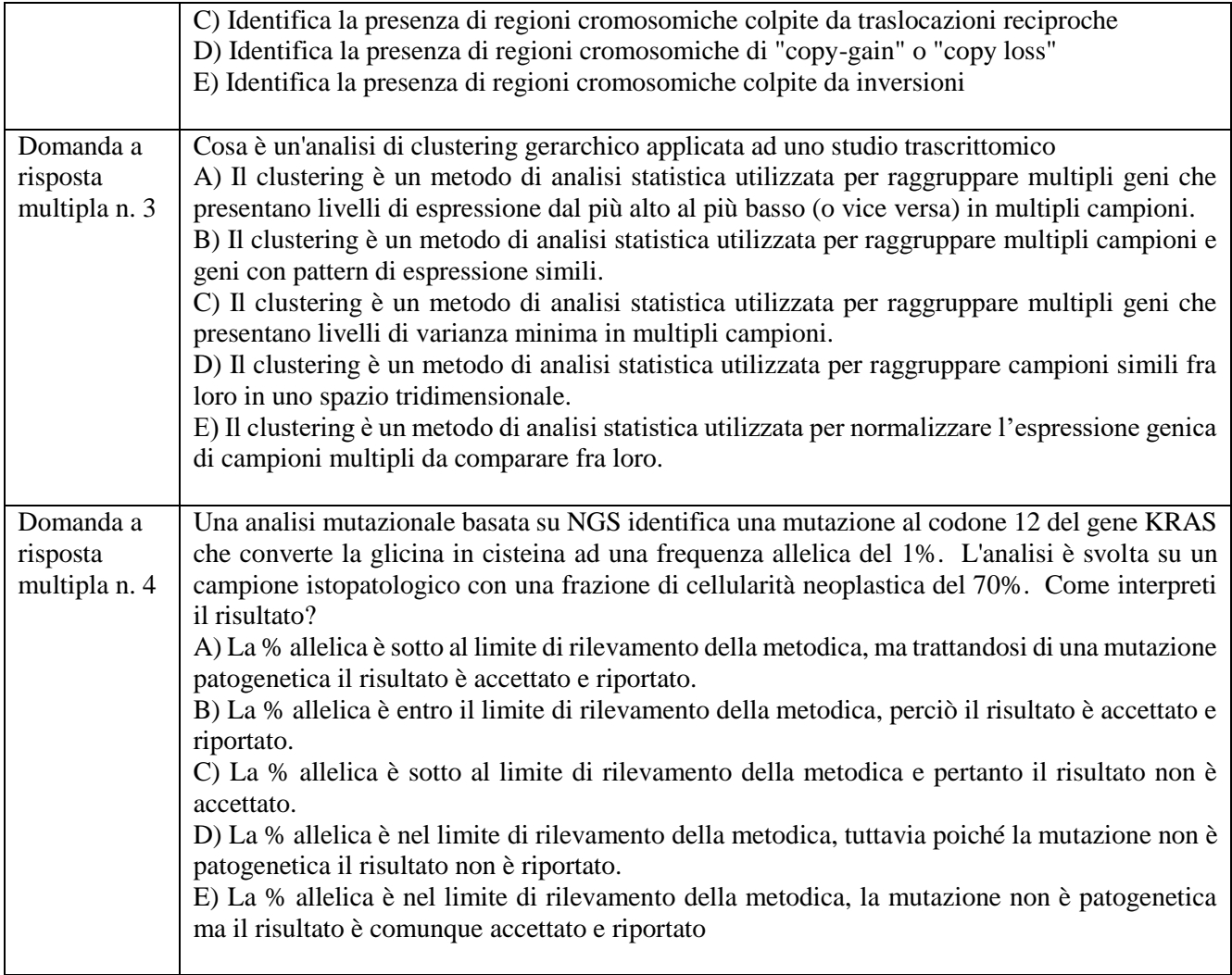

07/11/2023 IL PRESIDENTE DELLA COMMISSIONE